## How to Feature/Unfeature Products

If you have a frontpage featured products region, you can manage which products are displayed by simply checking or unchecking a featured option in the product display.

- 1. The first thing you will need to do is edit the product display. The display can be found one of two ways.
  - a. You can either go to the product on the front end and simply click "Edit" on the page.

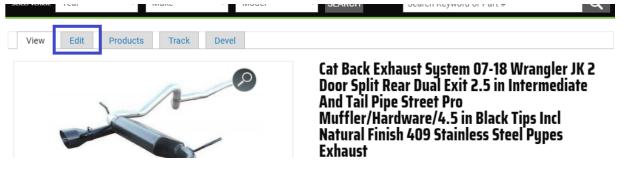

b. The other way is to go through your store in the admin menu, so "Store"->"Products".
 You can search for the product by title or sku, open the dropdown menu to the far right and click on "Edit".

| Prod                                                                                                   |                                                                                                    | ORPHANS                      | ALL PRODUCT VARIATIONS |  |  |  |
|----------------------------------------------------------------------------------------------------|----------------------------------------------------------------------------------------------------|------------------------------|------------------------|--|--|--|
| Home > Administration > Store Filter by Product Display 🔅 No terms found in the provided vocabularies. |                                                                                                    |                              |                        |  |  |  |
| +                                                                                                    | Add product                                                                                         | Search by title              | or SKU Q               |  |  |  |
|                                                                                                    | TILE                                                                                                | OPERATIONS                   |                        |  |  |  |
|                                                                                                    | Jeep JK Fairlead Light Mount Bracket 07–18 Wrangler JK Black Powdercoat Pair Motor City Aftermarket | Quick edit<br>Edit<br>Delete |                        |  |  |  |
|                                                                                                    | Jeep JK Tube Doors Front 07-18 Wrangler JK Pair Black Powdercoat Motor City Aftermarket             | Quick edit                   | •                      |  |  |  |
|                                                                                                    | Jeep JK Tubular Rock Rails 07-18 Wrangler JK Black Powdercoat Pair Motor City Aftermarket           | Quick edit                   | •                      |  |  |  |
|                                                                                                    | Jeep JK Tube Doors Full Set 07-18 Wrangler JK 4 Door Motor City Aftermarket                         | Quick edit                   |                        |  |  |  |
|                                                                                                    | Jeep JK Tube Doors Rear 07–18 Wrangler JK 4 Door Motor City Aftermarket                             | Quick edit                   | •                      |  |  |  |
|                                                                                                    | Corvette C2 Electric Headlight Door Kit 63–67 Corvette Detroit Speed                                | Quick edit                   | •                      |  |  |  |

2. Either of those options will lead you to the following page, where you will see near the center there is a "Featured" option. This is where you can edit the featured settings for this one product, and click save at the bottom when you're finished.

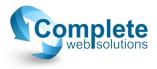

Home » Jeep JK Fairlead Light Mount Bracket 07-18 Wrangler JK Black Powdercoat Pair Motor City Aftermarket

## Title \*

Jeep JK Fairlead Light Mount Bracket 07-18 Wrangler JK Black Powderc

## PRODUCTS

| 1                                                                       | MAGE                                                                                                    | COLOR          | VARIATION TITLE                                                                                     |  |  |  |  |
|-------------------------------------------------------------------------|----------------------------------------------------------------------------------------------------|----------------|----------------------------------------------------------------------------------------------------|--|--|--|--|
|                                                                         | î                                                                                                    | Black Textured | Jeep JK Fairlead Light Mount Bracket 07–18 Wrangler JK Black Powdercoat Pair Motor City Aftermarket |  |  |  |  |
|                                                                         | Add new produ                                                                                                  | ct Add existin | g product                                                                                           |  |  |  |  |
| Fe                                                                      | Featured         Featured on Front Page ('Best Deals')         Promoted         Shows at top of search results |                |                                                                                                    |  |  |  |  |
|                                                                         | nu settings<br>: in menu                                                                                       |                | Provide a menu link                                                                                 |  |  |  |  |
|                                                                         | vision information<br>revision                                                                                 |                |                                                                                                    |  |  |  |  |
| URL redirects<br>No redirects                                           |                                                                                                    |                |                                                                                                    |  |  |  |  |
| <b>URL path settings</b><br>Automatic alias                             |                                                                                                    |                |                                                                                                    |  |  |  |  |
| XML sitemap<br>Inclusion: Default (included)<br>Priority: Default (0.5) |                                                                                                    |                |                                                                                                    |  |  |  |  |
| <b>Meta tags</b><br>Using defaults                                      |                                                                                                    |                |                                                                                                    |  |  |  |  |
| Authoring information<br>By Anonymous on 2019-05-19 00:40:01<br>-0700   |                                                                                                    |                |                                                                                                    |  |  |  |  |
| Publishing options<br>Published                                         |                                                                                                    |                |                                                                                                    |  |  |  |  |
| s                                                                       | Save Preview Delete                                                                                            |                |                                                                                                    |  |  |  |  |

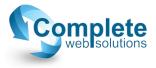